# *Redl ands Cam e ra Club www.RedlandsCameraClub.com*

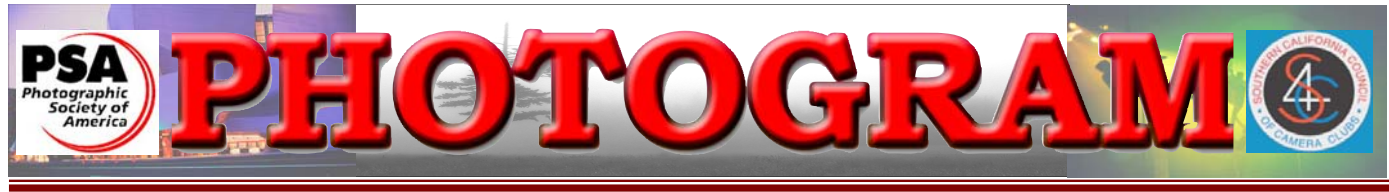

Established in 1896

**Redlands Camera Club** is a group of amateur, serious-amateur, and professional photographers who are interested in sharing experiences and advancing their skills. Anyone with similar interests is encouraged to attend a meeting: no cost or obligation. We meet at 7:00 pm on the first and third Mondays of every month at **Redlands United Church of Christ**, 168 Bellevue Avenue, Redlands, CA.

# *November, 2007*

# **Meet the judges for this month's Digital Competition**

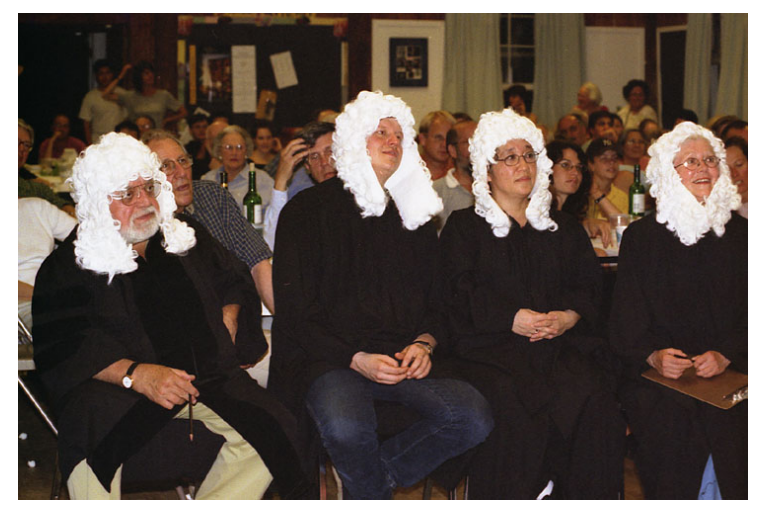

OK, don't get all wigged-out; maybe these won't be the judges. But you can be sure that ours will be just as serious when scoring your images.

So submit only your best, and work on them to ensure they're as good as they can be. After all, you don't want low scores, do you?

Our members-only competitions are always fun and inspirational.

Visitors are encouraged to attend.

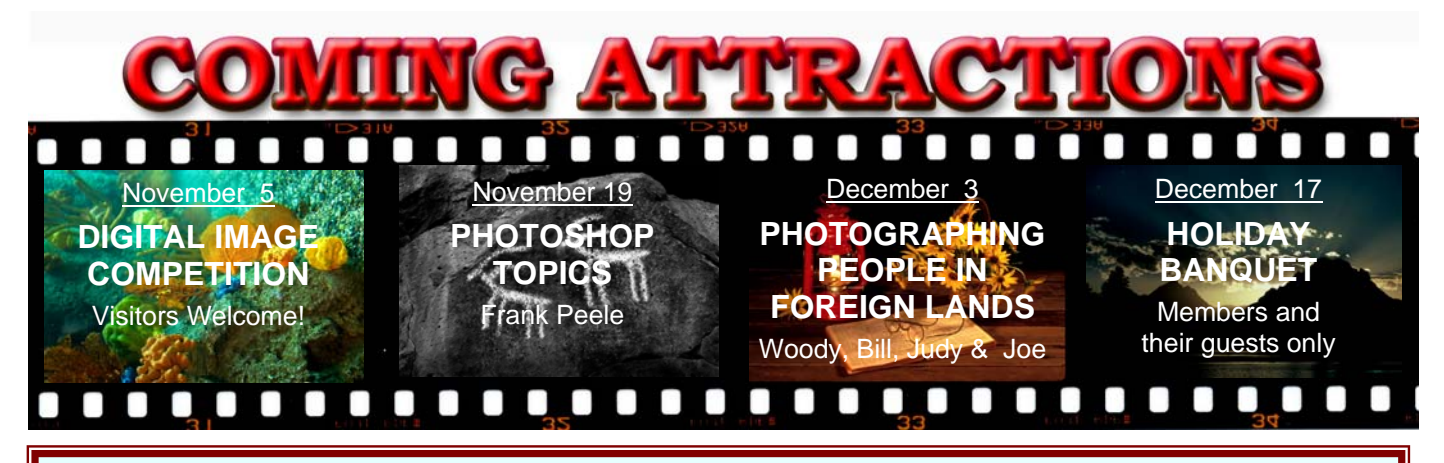

#### **P H O T O G R A M**

Distributed on the 1st of each month. Deadline for all submissions is the **4th Thursday** of each month.

**© Redlands Camera Club and its Contributors.** The contents of the *Photogram* are copyrighted. No material herein may be reproduced in any manner without the written permission of the Editor or the material's specific contributor.

Editor: Steve Felber (951) 769-6898 SNFelber@Yahoo.com

## THROUGH THE PRESIDENT'S LENS *Kish Doyle*

1309 Pacific St. Rediands, CA 92373

The last ten days have been an amazing time of highs and lows as:

- I bought my first motorhome and planned my first trip.
- I evacuated off the mountain because of the fires.
- I am currently living in the motorhome in Rancho Cucamonga across the street from work.

I would like to take this opportunity to thank everyone who offered their homes, their driveways, and any available space to me. Although I was directly affected, I still have a home; but there are many who lost theirs.

Please take a moment to think about what you have and how lucky we are to have a roof over our heads. If you want to know the way many people felt, give yourself one hour; go through your house and take only what will fit in one vehicle. Ask yourself what things you cannot live without, and what things you need to start your life over and give a new home a touch of your old life. It's a very surreal feeling and it forces us to consider what is really important!

Go take some pictures and hold close our family and friends. Kish

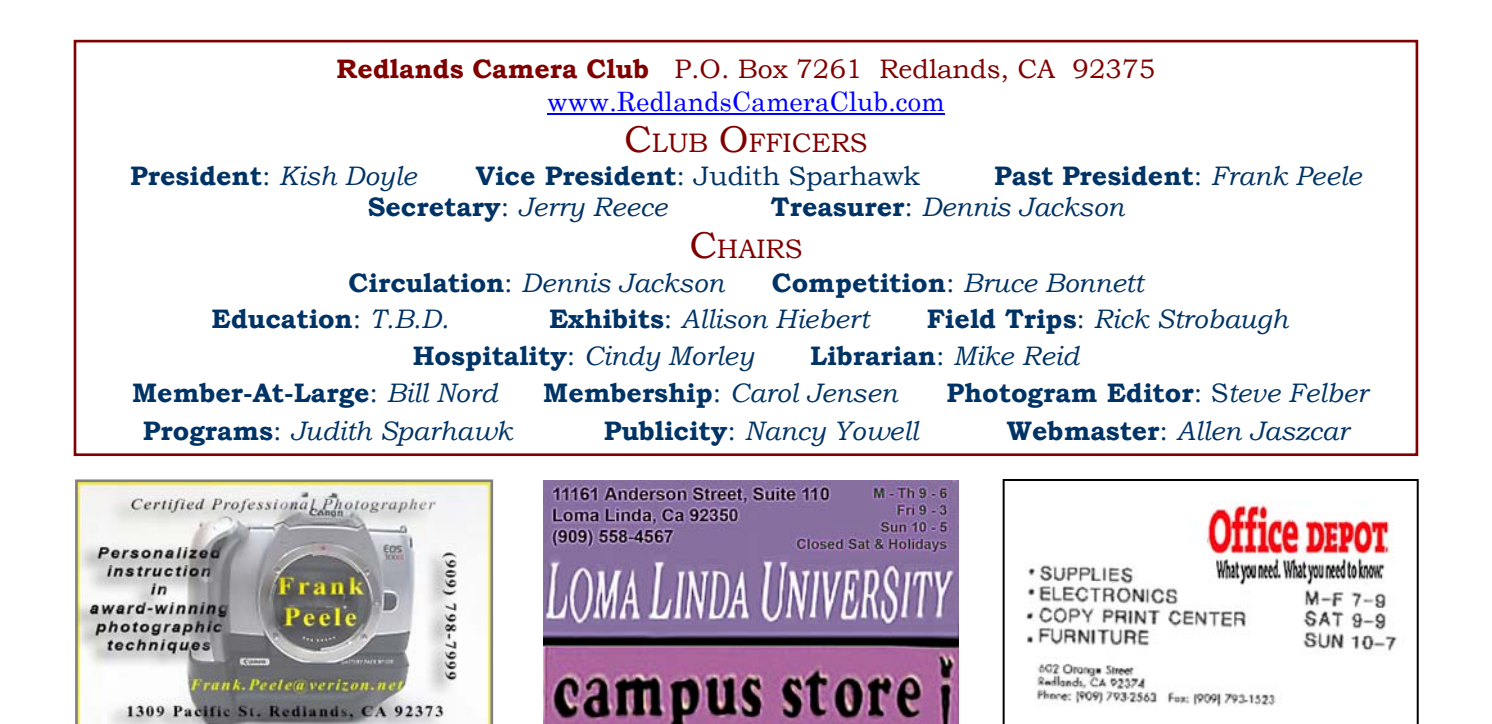

## UPCOMING PROGRAMS

 *Judith Sparhawk*

## NOVEMBER 5TH *Digital Image Competition*

The first meeting of this month will be the second **Digital Image Competition** of this year. And it will be the first competition using our new projector and screen! This promises to be even more exciting, as the screen is now ceiling mounted and much larger than our previous screen.

Members have submitted their entries, which will be evaluated and scored by a panel of judges. Awards will be presented at the following meeting.

In previous competitions, we have seen upwards of two hundred images. So this meeting should be a great opportunity to see *lots* of great images by club members.

### NOVEMBER 19TH

#### *Photoshop Topics: Frank Peele*

This meeting will be a great educational experience, with Frank Peele sharing some of his extensive knowledge of the Photoshop programs.

He recently attended an Advanced Photoshop Seminar and learned new skills and techniques he wants to share.

He is an excellent instructor, and this should be an exciting and valuable evening not to be missed!

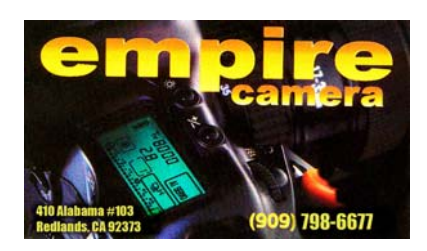

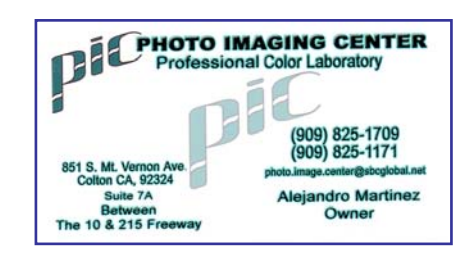

*Excerpted from Layers magazine*

#### **(**PC keystrokes**}**, **[**Apple/Mac keystrokes**]**

#### **Bridge Tips**

**Edit from Slideshow mode:** If you're sorting images in Bridge's Full Screen Slideshow mode (Control-L), [Command-L], and you want to edit one slide in Photoshop, just press the letter O and that image will instantly open in Photoshop.

**Add copyright info to multiple photos:** Open Photoshop and create a new document. Go to File>File Info and type your information (example: © 2007 Your Name) (Alt 0169 is the quick way to make the copyright symbol). Go to the dialog's flyout menu and choose Save Metadata Template. Name it (example: 2007 copyright) and click Save. Close Photoshop.

To apply this data to photos in Bridge, just open Bridge and (Control-Click), [Command-Click] each desired photo, then go to the Metadata palette (bottom left corner of Bridge). From the flyout menu under Append Metadata, choose "Embed My Copyright". Every selected photo will now have your info embedded in the image.

**Keep the best; Trash the rest:** While reviewing photos from a group, you find you want to keep less than half of them. (Control-Click), [Command-Click] the keepers, then go to the Edit menu and choose Invert Selection. This switches the selection to every photo except the keepers. To Delete them, simply press (Control-Backspace), [Command-Delete].

#### **Photoshop Tips** (applicable to CS2 & CS3, may apply to older versions)

**Controlled Burn:** To Dodge & Burn with more flexibility, start by selecting Layer>New>Layer from the menu. In the New Layer dialog, name it (example: Dodge and Burn). Set the blend mode to Overlay or Soft Light, and check the box to fill with 50% gray. Then use the Brush tool with a soft-edge (0% Hardness) and low Opacity (10% - 15%), painting with white to lighten and with black to darken.

**Sharpen the Haze out of it:** To clean up a photo with strong haze, apply Unsharp Mask (Filters>Sharpen>Unsharp Mask) with a very high Radius (around 50 pixels) and a low Amount (20% - 50%).

**Straighten a Horizon:** Select the Measure tool (it's hidden behind the Eyedropper tool in the Toolbox; click on the little black triangle in the bottom right corner of its square to see it). Drag a line in the image along something that should be perfectly horizontal or vertical. Select Image>Rotate Canvas>Arbitrary from the menu and click OK. The rotation will be set automatically based on the Measure tool. Then just Crop to clean up the corners!

## **EXHIBITS** *Allison Hiebert*

#### *There's gonna be a hangin'; don't miss it!*

This month, we'll hang our work at **Redlands Community Hospital** on **Saturday, Movember 10th** from **10:00 – Noon**.

Please make an effort to bring some prints to display. And if you have any prints currently hanging there, please retrieve them at that time.

*Do not incur a \$3 per piece storage fee!* 

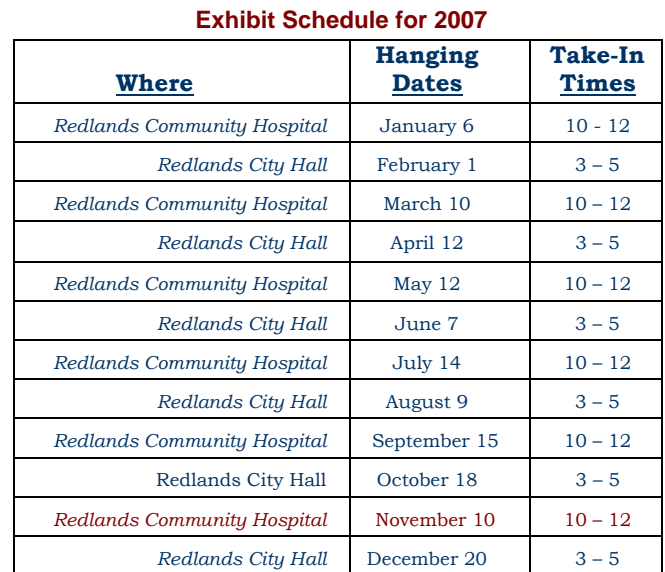

#### **Member Exhibit Rules**

**The work must be yours, a member of RCC.** 

**It must be ready to hang using wire eyes & wire; no saw tooth hangers.** 

**You may use a frameless presentation, but it must be glazed (glass over the picture).** 

**Your name, title of the picture, and sale price (if for sale) must be on the back.** 

**There is a \$3.00 fee for each work hung: cash or check.** 

**Work left for another hanging will be charged again.** 

**Work not retrieved after a new hanging will be charged a \$3.00 storage fee.**

# FIELD TRIPS

Rick Strobaugh

The next scheduled field trip is to *San Juan Capistrano Mission* on **Saturday, November 17th**. Their hours are 8:30 AM to 5:00 PM and cost is \$7.00 for adults or \$6.00 for those over 60. Parking is free.

We plan to meet at our club's regular meeting location at **7:00 AM** for those who may want to carpool; we will leave very close to that time. The Metrolink from Riverside is also a transportation option. They stop right down the street from the Mission in Capistrano.

My computer died so I have no e-mail capability until I get it fixed or replaced. I can be contacted at my cell, 909-915-4013 or home 909-795-4034 for more information.

## MEMBERS' GALLERY *Share Your Work: 300 ppi JPEG; no larger than 5" x 5"*

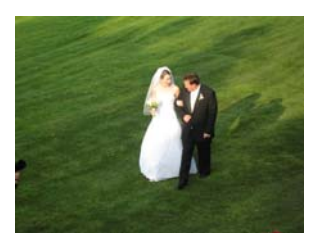

*Special Moment* Dorothy Cunningham

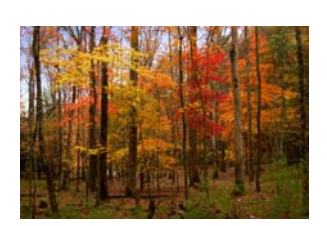

*Smokies Fall*  Jerry Reece

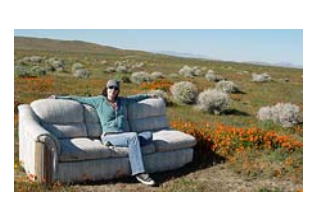

*Sittin' Pretty*  Mike Harmon

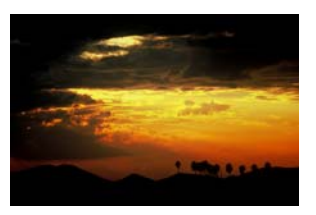

*Redlands Sunset*  Scott Gutentag

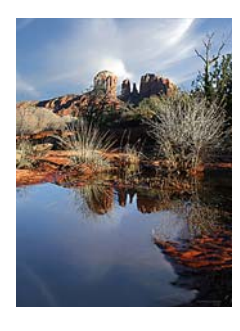

*Reflections*  Bruce Bonnett

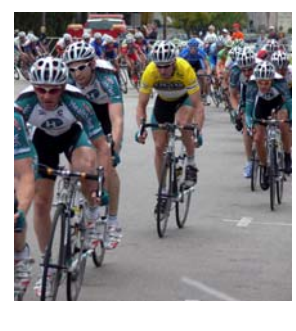

*Protecting the Yellow Jersey*  Ken Wonderly

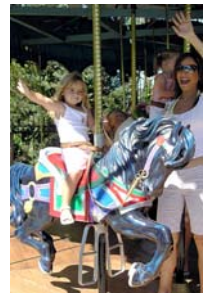

*Playtime* Kathy Posen

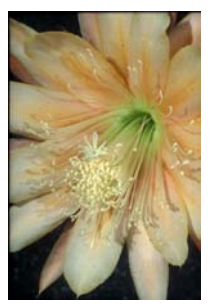

*Peach Epie*  Lois Behrens

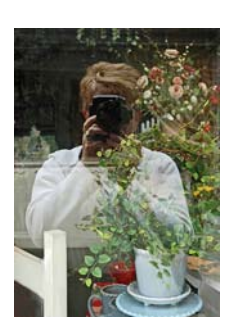

*Smile*  Nancy Felber

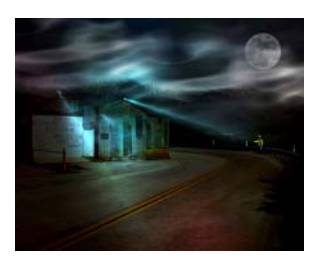

*Hitchhiker*  Wayne Wood

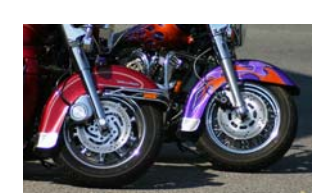

*Hot Wheels*  Christine French

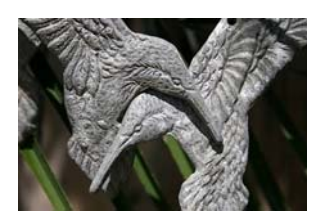

*Hummingbird Hug*  Nancy Rascon

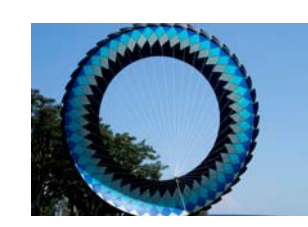

*Kite Flying Weather*  Patrick Flood

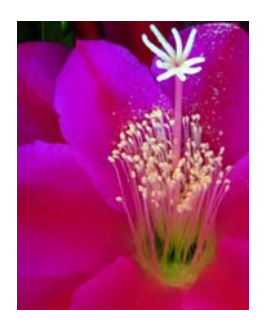

*In Cidni Cidni's Garden* Dan Griffith

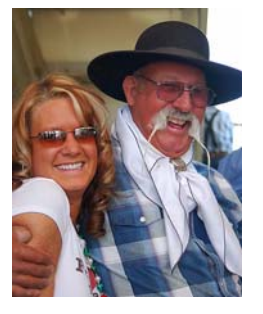

*Happiness Is A Warm Blonde*  Char Sveen

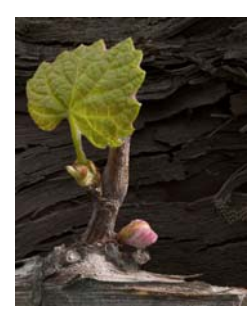

*In The Vineyard*  Frank Peele

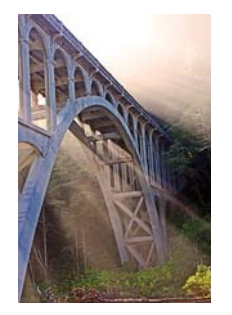

*Hwy 1 Bridge*  John McCormack

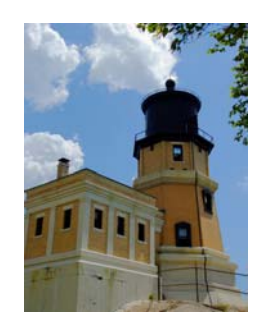

*Great Lakes Sentry* Alice Anderson

# RCC Bulletin Board

On a space-available basis, Notices, Requests and For Sale ads may be posted by any member. 300 dpi JPEG pictures may be included. All postings must be photography-related and include your name and contact information. See *Photogram Submissions* box for deadline and submission information.

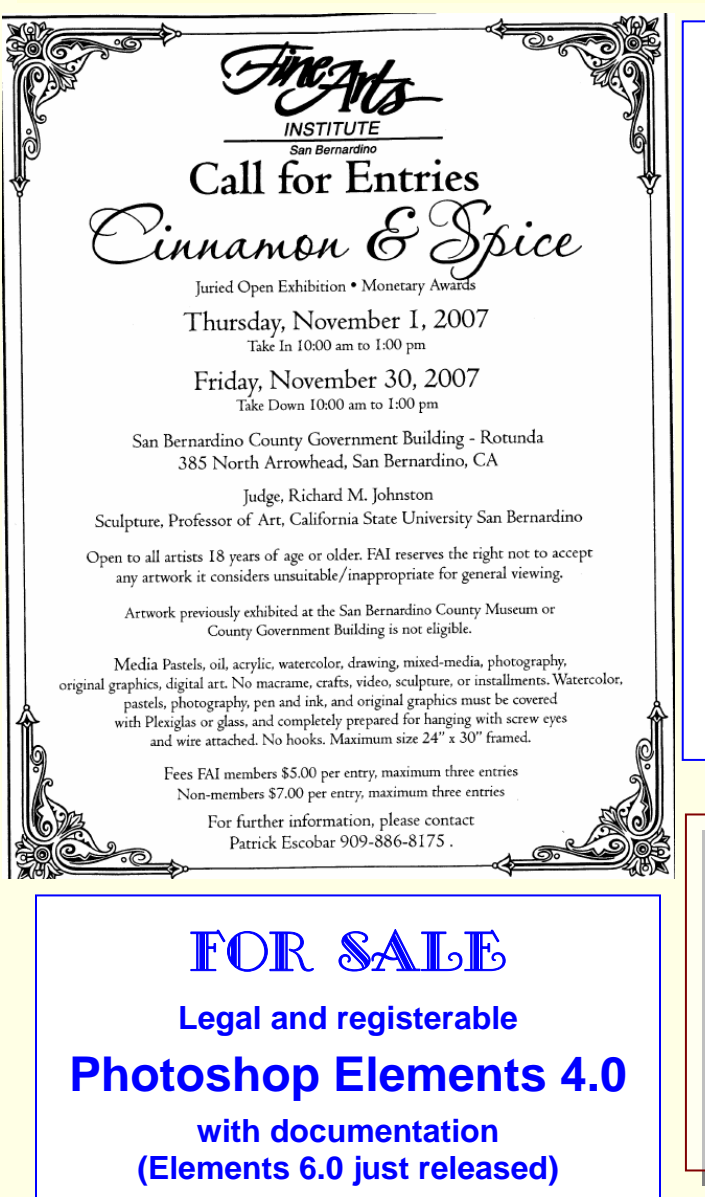

 $\Omega$ 

# **\$30.00**

(sold new for about \$70.00)

**Steve Felber (951) 769-6898 SNFELBER@yahoo.com** 

### **HELP WANTED**

 $\Omega$ 

Catherine Gutherie in Yucaipa seeks help in putting together a family slide show.

With the help of grandchildren (who have gone away to school and are now unavailable), she has started the task, using HP PhotoSmart Premium. She also has Windows MovieMaker and PhotoShow 3 for Windows, and is NOT interested in buying additional software.

She's offering \$20 per hour for up to 5 hours of qualified instruction.

Interested members should contact her at (909) 797-0868 or by email to guttax@msn.com .

Please mention that you're a Redlands Camera Club member.

## **FREE MUSIC**

Looking for free music to enhance your photo slide shows (or other things)??? Dennis Jackson reports this website offers free downloads:

http://mobygratis.com/film-music.html Check it out.

# *WHERE WE MEET…* **Want to join or renew your membership?**

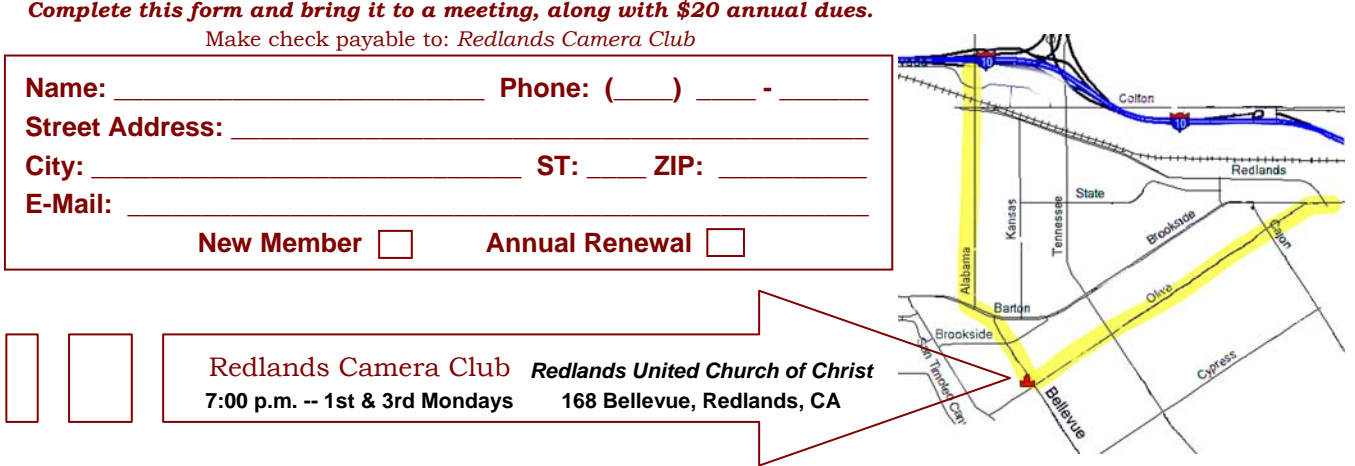

-----------------------

Redlands, CA 92375 **P.O. Box 7261** Redlands Camera Club

**PHOTOGRAM**